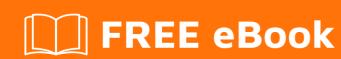

# LEARNING angular-dart

Free unaffiliated eBook created from **Stack Overflow contributors.** 

#angular-

dart

# **Table of Contents**

| About                                                             |   |
|-------------------------------------------------------------------|---|
| Chapter 1: Getting started with angular-dart                      | 2 |
| Remarks                                                           | 2 |
| Features                                                          | 2 |
| Links                                                             | 2 |
| Versions                                                          | 2 |
| Stable                                                            | 2 |
| Dev                                                               | 2 |
| Changelog                                                         | 3 |
| Examples                                                          | 3 |
| Installation or Setup                                             | 3 |
| Chapter 2: What belongs in stackoverflow vs. webdev.dartlang.org? | 4 |
| Introduction                                                      | 4 |
| Examples                                                          | 4 |
| Setup for webdev                                                  | 4 |
| Credits                                                           | 5 |

# **About**

You can share this PDF with anyone you feel could benefit from it, downloaded the latest version from: angular-dart

It is an unofficial and free angular-dart ebook created for educational purposes. All the content is extracted from Stack Overflow Documentation, which is written by many hardworking individuals at Stack Overflow. It is neither affiliated with Stack Overflow nor official angular-dart.

The content is released under Creative Commons BY-SA, and the list of contributors to each chapter are provided in the credits section at the end of this book. Images may be copyright of their respective owners unless otherwise specified. All trademarks and registered trademarks are the property of their respective company owners.

Use the content presented in this book at your own risk; it is not guaranteed to be correct nor accurate, please send your feedback and corrections to info@zzzprojects.com

# **Chapter 1: Getting started with angular-dart**

#### **Remarks**

AngularDart is a client-side framework for creating structured web applications in Dart.

AngularDart is an implementation of Angular in Dart. It shares concepts and some API with the TypeScript version but differs in implementation, taking advantage of Dart features such as classes and annotations.

#### **Features**

- Reusable components
- Bind models (Dart classes) to HTML markup
- Deep linking
- · Form validation
- Dependency injection
- Testable

#### Links

- https://angulardart.org/
- https://github.com/dart-lang/angular2
- https://dart.academy/tag/angular2/

#### **Versions**

## **Stable**

| Version | Release Date |
|---------|--------------|
| 2.2.0   | 2016-11-30   |
| 2.1.0   | 2016-11-19   |
| 2.0.0   | 2016-10-20   |

## Dev

| Version       | Release Date |
|---------------|--------------|
| 3.0.0-alpha+1 | 2016-02-07   |
| 3.0.0-alpha   | 2017-01-18   |

# Changelog

### **Examples**

**Installation or Setup** 

Detailed instructions on getting angular-dart set up or installed.

Read Getting started with angular-dart online: https://riptutorial.com/angular-dart/topic/9435/getting-started-with-angular-dart

# Chapter 2: What belongs in stackoverflow vs. webdev.dartlang.org?

#### Introduction

What should go here, as opposed to webdev.dartlang.org/angular?

Eventually this page will have guidelines on what goes where. (Is there a better place for this?)

Please comment on https://github.com/dart-lang/site-webdev/issues/471.

Background: There are plenty of docs at (aka angulardart.org), and that site is publicly editable at <a href="https://github.com/dart-lang/site-webdev">https://github.com/dart-lang/site-webdev</a>. However, the process for creating a new page is much more heavyweight than here.

#### **Examples**

#### Setup for webdev

Getting set up to use webdev takes some time, if you're doing anything more than tweaking a bit of text. Here are the initial setup steps:

```
$ mkdir site
$ cd site
$ git clone git@github.com:dart-lang/site-webdev.git
$ source ./scripts/env-set.sh
$ ./scripts/install-dart-sdk.sh
$ ./scripts/before-install.sh
$ rvm install 2.3.0
$ ./scripts/install.sh
$ ./scripts/jet-ng-repo.sh
```

For more details, see one of our Travis builds.

Read What belongs in stackoverflow vs. webdev.dartlang.org? online:

https://riptutorial.com/angular-dart/topic/9468/what-belongs-in-stackoverflow-vs--webdev-dartlang-org-

# **Credits**

| S.<br>No | Chapters                                               | Contributors                         |
|----------|--------------------------------------------------------|--------------------------------------|
| 1        | Getting started with angular-dart                      | Community, Hadrien Lejard, K Walrath |
| 2        | What belongs in stackoverflow vs. webdev.dartlang.org? | K Walrath                            |